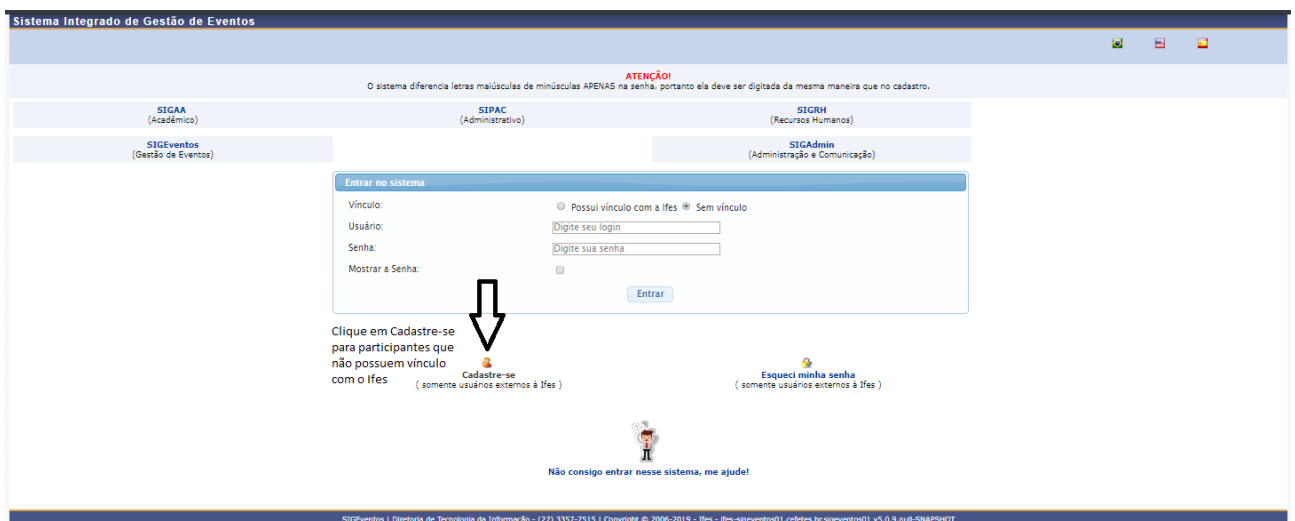

Após preencher seus dados, realize o login na tela inicial utilizando seu CPF e Senha e siga as instruções abaixo.

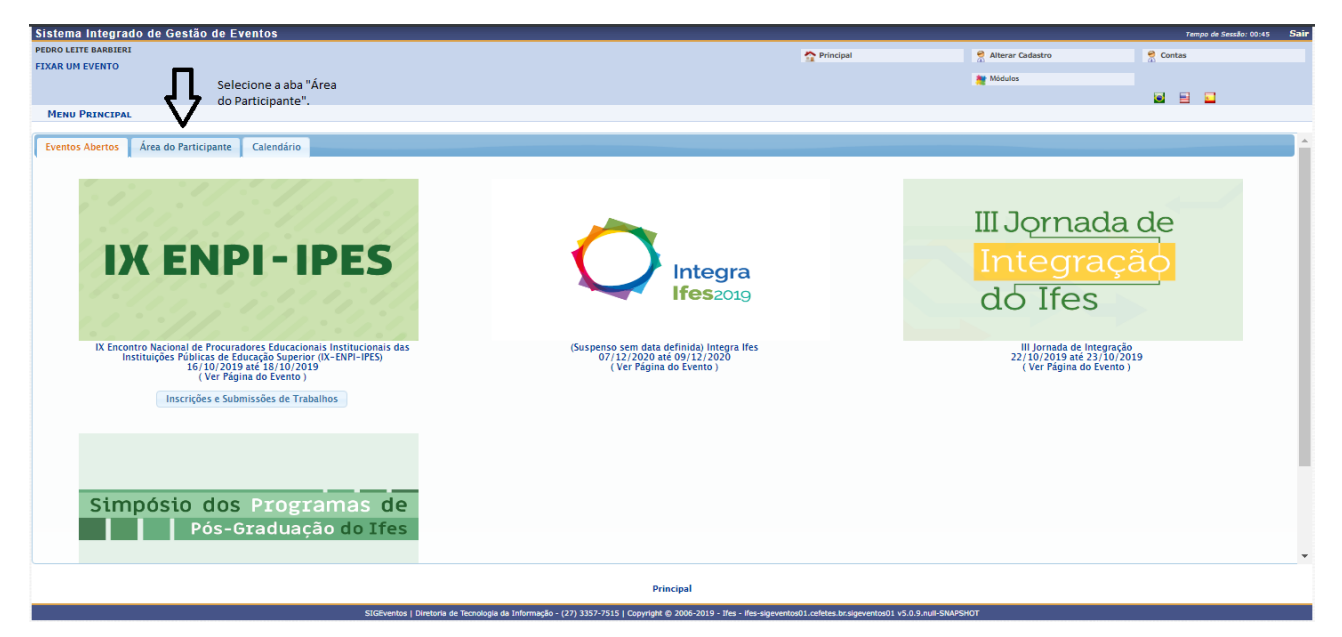

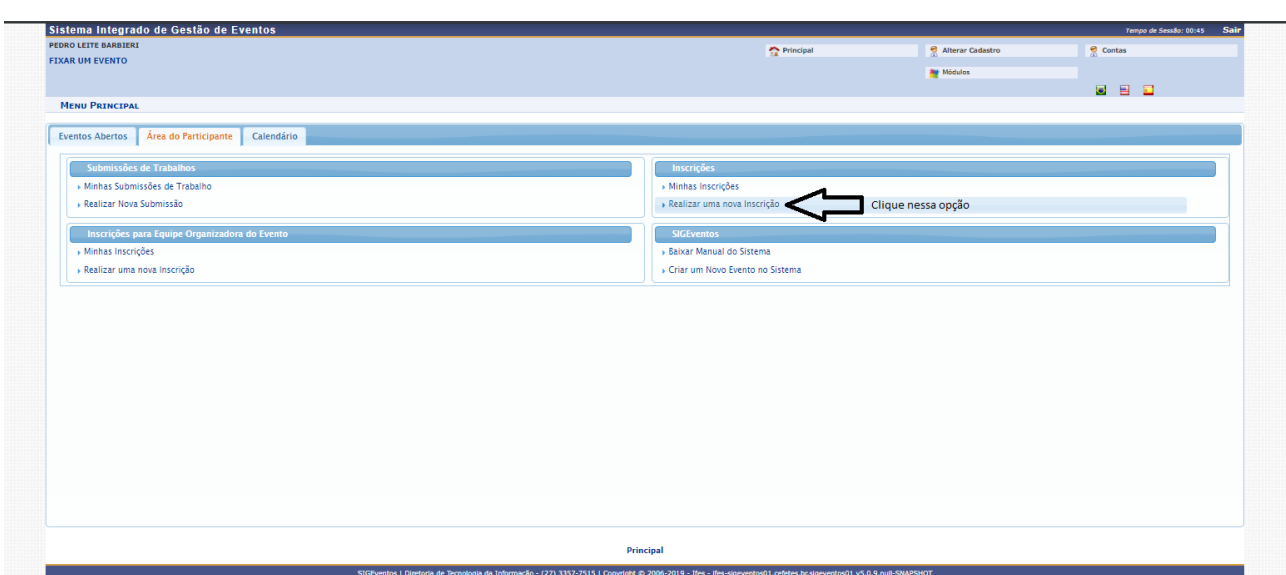

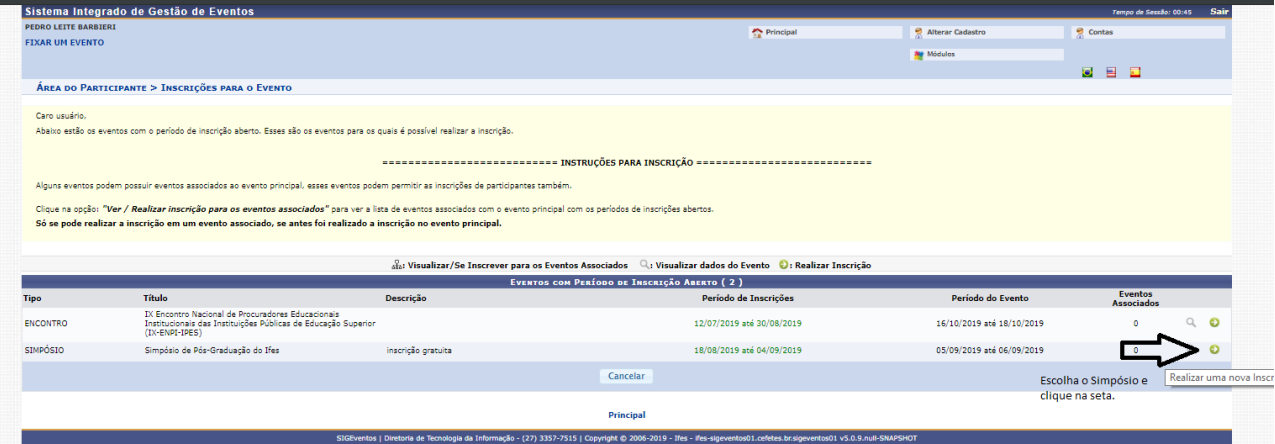